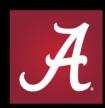

## THE UNIVERSITY OF ALABAMA®

WHERE LEGENDS ARE MADE

## **Banner Finance**

New Search Pages

## Banner Finance New Pages

- FZIACCT Account Code Search
- FZIACTV Activity Code Search
- FZIFUND Fund Code Search
- FZIGRNT Grant Fund Search
- FZIORGN Organization Code Search
- FZIPROG Program Code Search

## **Naming Convention**

- F = Finance
- Z = Custom page
- I = Inquiry

#### Versus

- F = Finance
- T = Table (R = Research)
- V = Validation (I = Inquiry)

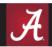

- Similar to FTVACCT
- Differences from FTVACCT:
  - FZIACCT provides more condensed search
    - Most current record
    - Only active accounts
    - Only data enterable accounts
  - FZIACCT is not case sensitive
  - FZIACCT provides important information regarding accounts available in Concur
  - No exit button from the page. Must use home or search menu on the left side to navigate to another Banner page.

## **FTVACCT**

| ■            | X @ ellucian Account Code Validation FTVACCT 9.0 (PROD) |               |                            |      |            |               |        |               |                | ADD   RETRIEVE   RELATED   TOOLS   TOOLS  A  TOOLS  A  TOOLS  A  TOOLS  A  TOOLS  A  TOOLS  A  TOOLS  A  TOOLS  A  TOOLS  TOOLS  A  TOOLS  A  TOOLS  TOOLS  A  TOOLS  A  TOOLS  A  TOOLS  TOOLS |  |  |
|--------------|---------------------------------------------------------|---------------|----------------------------|------|------------|---------------|--------|---------------|----------------|----------------------------------------------------------------------------------------------------|--|--|
|              | ▼ACCOUNT CODE VALIDATION       Settings                 |               |                            |      |            |               |        |               |                |                                                                                                    |  |  |
| <del>ش</del> | Chart of Accounts                                       | Account Code  | Title                      | Туре | Data Entry | Account Class | Status | Internal Type | Effective Date | Termination Date                                                                                                    |  |  |
|              | A                                                       | 101100        | Claim on Cash              | 11   | Υ          |               | Α      | 10            | 10/01/1995     |                                                                                                    |  |  |
| ▦▮           | A                                                       | 101100        | Claim on Cash              | 11   | Υ          |               | Α      | 10            | 06/22/2007     |                                                                                                    |  |  |
| ۳.           | A                                                       | 101100        | Claim on Cash              | 11   | Υ          |               | Α      | 10            | 09/30/2007     |                                                                                                    |  |  |
| $\sim$ 1     | A                                                       | 101101        | Cash-UA Checking           | 11   | Υ          |               | Α      | 10            | 10/01/1995     |                                                                                                    |  |  |
| Q            | A                                                       | 101102        | Cash-UA Lockbox            | 11   | Υ          |               | Α      | 10            | 10/01/1995     |                                                                                                    |  |  |
| _6           | A                                                       | 101102        | Cash-UA Student Refunds    | 11   | Υ          |               | Α      | 10            | 11/20/2009     |                                                                                                    |  |  |
|              | A                                                       | 101103        | Cash-UA Payroll            | 11   | Υ          |               | Α      | 10            | 10/01/1995     |                                                                                                    |  |  |
|              | A                                                       | 101104        | Cash-UA Gulf Shores        | 11   | Υ          |               | Α      | 10            | 10/01/1995     |                                                                                                    |  |  |
| ?            | A                                                       | 101105        | Cash-UA Moundville         | 11   | Υ          |               | Α      | 10            | 10/01/1995     |                                                                                                    |  |  |
|              | A                                                       | 101106        | Cash-UA Deposits           | 11   | Υ          |               | Α      | 10            | 10/01/1995     |                                                                                                    |  |  |
| *            | A                                                       | 101107        | Cash-UA Cash Concentration | 11   | Υ          |               | Α      | 10            | 10/01/1995     |                                                                                                    |  |  |
| ^            | A                                                       | 101108        | Cash-UA Credit Cards       | 11   | Υ          |               | Α      | 10            | 10/01/1995     |                                                                                                    |  |  |
| ٠. ا         | A                                                       | 101109        | Cash-Alumni Credit Cards   | 11   | Υ          |               | A      | 10            | 10/01/1995     |                                                                                                    |  |  |
| [→           | A                                                       | 101110        | Cash-Alumni Operating      | 11   | Υ          |               | Α      | 10            | 10/01/1995     |                                                                                                    |  |  |
|              | A                                                       | 101110        | Cash-Alumni Operating      | 11   | Υ          |               | 1      | 10            | 03/07/2014     | 03/07/2014                                                                                                    |  |  |
|              | A                                                       | 101111        | Cash-LSF Operating         | 11   | Υ          |               | Α      | 10            | 10/01/1995     |                                                                                                    |  |  |
|              | A                                                       | 101111        | Cash-LSF Operating         | 11   | Υ          |               | A      | 10            | 06/16/2010     |                                                                                                    |  |  |
| മ            | A                                                       | 101112        | Cash-Capstone Operating    | 11   | Υ          |               | Α      | 10            | 10/01/1995     |                                                                                                    |  |  |
|              | A                                                       | 101114        | Cash-UA Parrish Clinic     | 11   | Υ          |               | Α      | 10            | 10/01/1995     |                                                                                                    |  |  |
|              | A                                                       | 101115        | Cash-CTF Operating         | 11   | Υ          |               | A      | 10            | 10/01/1995     |                                                                                                    |  |  |
|              | 1 of 246 > 1                                            | 20 V Per Page |                            |      |            |               |        |               |                | Record 1 of 4916                                                                                                    |  |  |

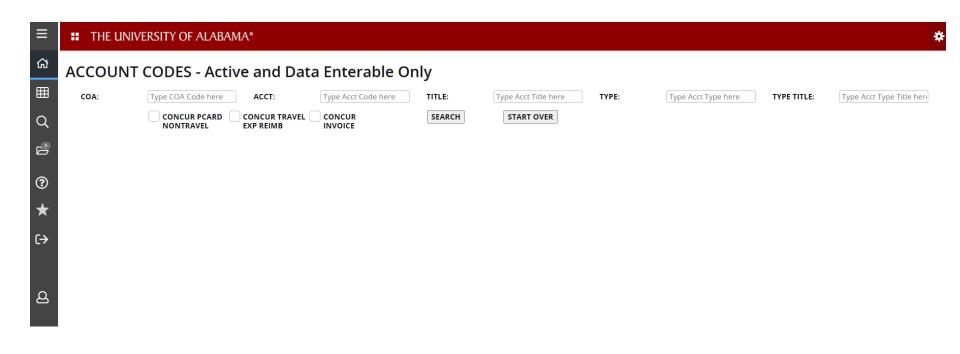

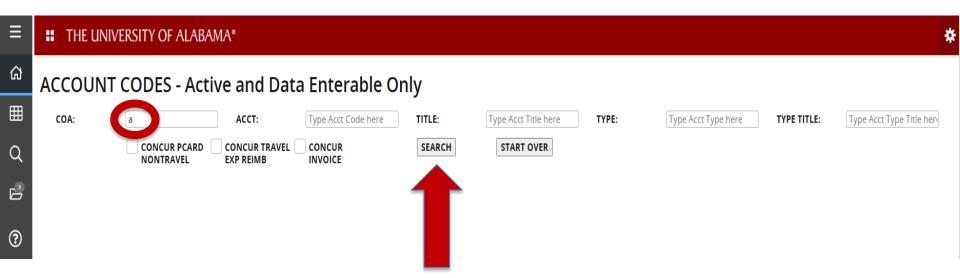

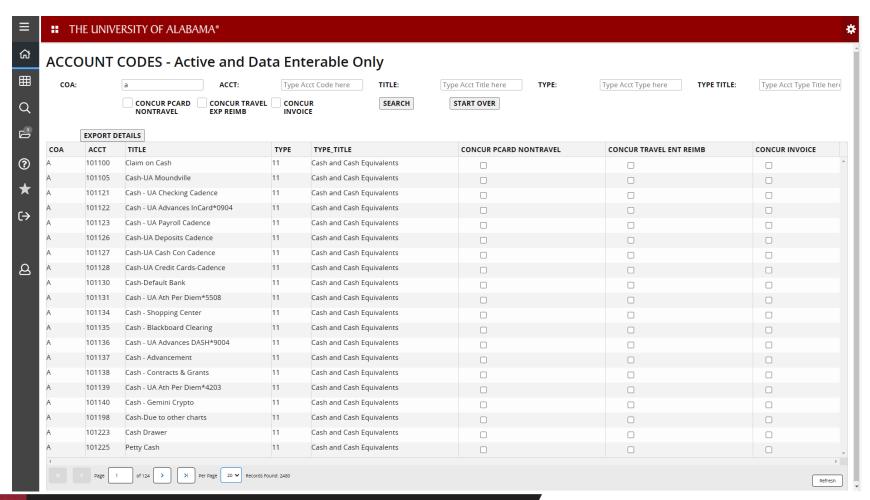

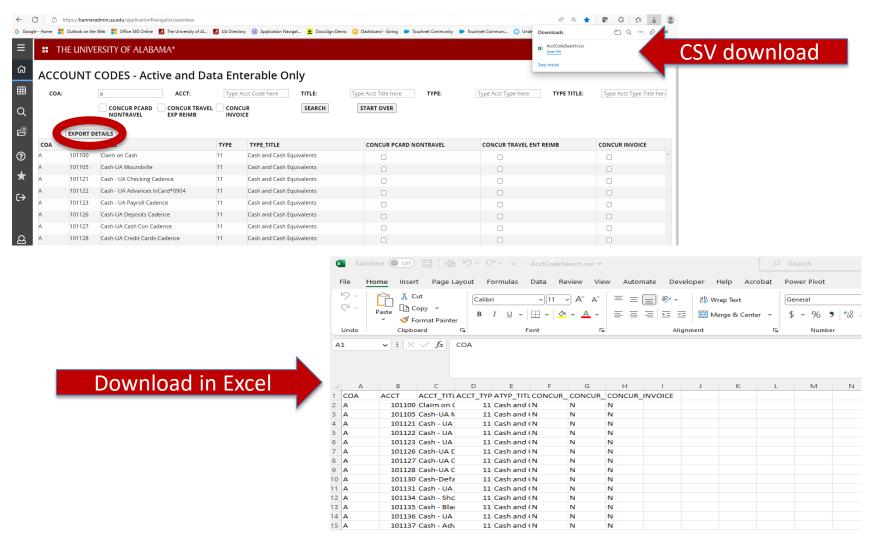

## **FZIACCT Query Options**

- COA Chart of Accounts
- ACCT Account Code assumes % wildcard at the end. Enter 7 to get all account codes that start with 7. Enter %7 to get all account codes that have a 7 in the account code.
- TITLE Account Title assumes % wildcard at the beginning and the end. Pulls all account codes with those characters in the account title.
- TYPE Account Type assumes % wildcard at the end.
- TYPE TITLE Account Type Title assumes % wildcard at the beginning and the end. Pulls all account codes with those characters in the account title.

## **FZIACCT Query Options**

- Concur Pcard NonTravel check box for accounts that are available in the Concur Pcard NonTravel module.
- Concur Travel Exp Reimb check box for accounts that are available in the Concur Travel and Expense Reimbursement module.
- Concur Invoice check box for accounts that are available in the Concur Invoice module.

#### **FZIACTV**

- Similar to FTVACTV
- Differences from FTVACTV:
  - FZIACTV provides more condensed search
    - Most current record
    - Only active activity codes
    - Only data enterable activity codes
  - FZIACTV is not case sensitive
  - No exit button from the page. Must use home or search menu on the left side to navigate to another Banner page.

## **FTVACTV**

| <b>X</b> O. H. et a                   |                      |                                     |        |                | 5 B 55750   | E DELATED         | * **       |        |
|---------------------------------------|----------------------|-------------------------------------|--------|----------------|-------------|-------------------|------------|--------|
| X @ ellucian Activity Code Validation | 1 FTVACTV 9.0 (PROD) |                                     |        | AD             | D 🖺 RETRII  | EVE A RELATED     | TOOLS      | •      |
| <b>▼</b> ACTIVITY CODE VALIDATION     |                      |                                     |        |                | Settings \$ | ♣ Insert ■ Delete | Copy C     | Filter |
| Chart of Accounts                     | Activity Code        | Title                               | Status | Effective Date | Т           | ermination Date   |            |        |
| A                                     | 101ESS               | D.O. Enroll. & Stu. Suc.            | A      | 04/30/2022     |             |                   |            |        |
| A                                     | 101MIS               | Deans' Office Misc.                 | A      | 09/30/2019     |             |                   |            |        |
| A                                     | 1010PR               | 11003 Operating Reserve             | A      | 04/30/2020     |             |                   |            |        |
| A                                     | 1010PR               | 11003 Operating Reserve             | L      | 10/24/2022     |             |                   |            |        |
| A                                     | 105IDC               | In-Service Center                   | A      | 01/31/2020     |             |                   |            |        |
| A                                     | 106IDC               | Research Office                     | A      | 02/19/2020     |             |                   |            |        |
| A                                     | 106IDC               | Research Office                     | L      | 10/24/2022     |             |                   |            |        |
| A                                     | 108IDC               | Evaluation Office                   | A      | 01/31/2020     |             |                   |            |        |
| A                                     | 1080EV               | Office of Evaluation PD             | A      | 09/30/2019     |             |                   |            |        |
| A                                     | 1080EV               | Office of Evaluation PD             | L      | 10/25/2022     |             |                   |            |        |
| A                                     | 10AGES               | Assoc. of Ed. Grad. St.             | A      | 04/01/2022     |             |                   |            |        |
| A                                     | 13294M               | ACIIR:Collaboratory FY21            | A      | 03/31/2021     |             |                   |            |        |
| A                                     | 14ACTP               | IA - 2014 Academic Counseling       | A      | 01/01/2009     |             |                   |            |        |
| A                                     | 14ACTP               | IA - 2014 Academic Counseling       | I      | 10/24/2022     |             |                   |            |        |
| A                                     | 14BSBM               | IA - 2014 Acad Coun Non-IA Baseball | A      | 01/01/2009     |             |                   |            |        |
| A                                     | 14BSBM               | IA - 2014 Acad Coun Non-IA Baseball | L      | 10/25/2022     |             |                   |            |        |
| A                                     | 14FBM                | IA - 2014 Acad Coun Non-IA Football | A      | 01/01/2009     |             |                   |            |        |
| A                                     | 14FBM                | IA - 2014 Acad Coun Non-IA Football | L      | 10/25/2022     |             |                   |            |        |
| A                                     | 14GYMM               | IA - 2014 Acad Coun Non-IA Gym      | A      | 01/01/2009     |             |                   |            |        |
| A                                     | 14GYMM               | IA - 2014 Acad Coun Non-IA Gym      | I      | 10/25/2022     |             |                   |            |        |
| 1 of 487 N                            | Per Page             |                                     |        |                |             |                   | Record 1 c | f 9732 |

### **FZIACTV**

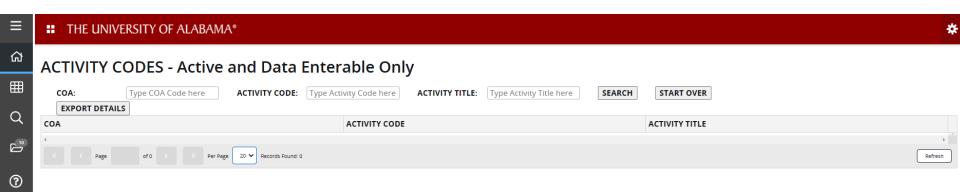

### **FZIACTV**

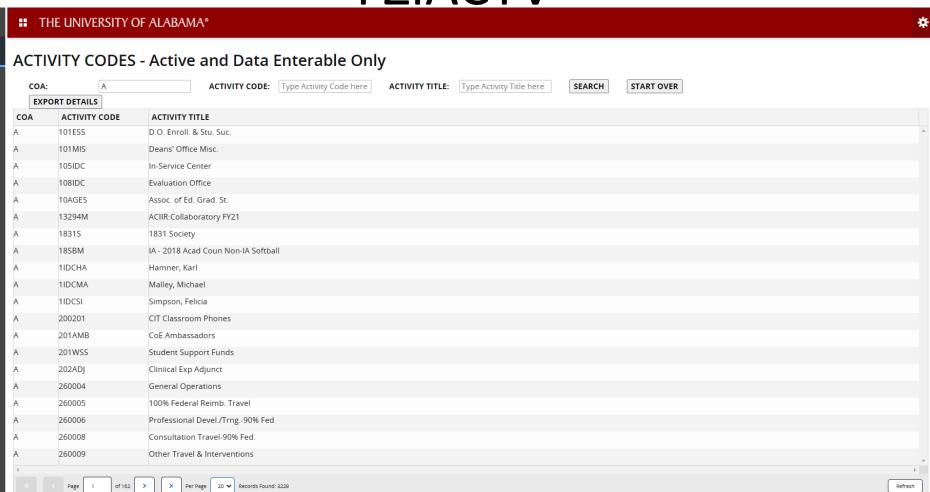

岀

 $\blacksquare$ 

3

## **FZIACTV** Query Options

- COA Chart of Accounts
- ACTIVITY CODE assumes % wildcard at the end. Enter 2 to get all activity codes that start with 2. Enter %2 to get all activity codes that have a 2 in the activity code.
- ACTIVITY TITLE assumes % wildcard at the beginning and the end. Pulls all activity codes with those characters in the activity title.

#### **FZIFUND**

- Similar to FTVFUND
- Differences from FTVFUND:
  - FZIFUND provides more condensed search
    - Most current record
    - Only active funds
    - Only data enterable funds
  - FZIFUND is not case sensitive
  - FZIFUND has additional fields to query
  - No exit button from the page. Must use home or search menu on the left side to navigate to another Banner page.

## **FTVFUND**

| FILLID GODE WITH   |           | dation FTVFUND 9.3.18 |                                 |            |        |                | ADD RETF         |                     |
|--------------------|-----------|-----------------------|---------------------------------|------------|--------|----------------|------------------|---------------------|
| ▼ FUND CODE VALIDA |           |                       |                                 |            |        |                |                  | s ☐ Insert ☐ Delete |
| Chart of Accounts  | Fund Code | Fund Type             | Title                           | Data Entry | Status | Effective Date | Termination Date | Grant Code          |
| A                  | 10100     | BK                    | Bank Fund UA                    |            | А      | 10/01/1995     |                  |                     |
| A                  | 10100     | B1                    | Bank Fund UA                    | ✓          | Α      | 02/18/2019     |                  |                     |
| A                  | 10100     | B1                    | Bank Fund UA                    | ✓          | А      | 02/18/2019     |                  |                     |
| A                  | 1100      | 11                    | Current Unrestricted Operations | ✓          | А      | 12/08/2014     |                  |                     |
| A                  | 11000     | 11                    | Operations - E&G                | ✓          | A      | 10/01/1995     |                  |                     |
| A                  | 11000     | 11                    | Operations - E&G                | ✓          | A      | 08/06/2009     |                  |                     |
| A                  | 11000     | 11                    | Operations - E&G                | ✓          | A      | 08/06/2009     |                  |                     |
| A                  | 11000     | 11                    | Operations - E&G                | ✓          | A      | 05/11/2018     |                  |                     |
| A                  | 11000     | 11                    | Operations - E&G                | ✓          | A      | 05/11/2018     |                  |                     |
| A                  | 11001     | 11                    | Operations - Summer School      | ✓          | A      | 10/01/1995     |                  |                     |
| A                  | 11001     | 11                    | Operations - Summer School      | ✓          | A      | 11/09/2007     |                  |                     |
| A                  | 11001     | 11                    | Operations - Summer School      | ✓          | A      | 08/06/2009     |                  |                     |
| A                  | 11001     | 11                    | Operations - Summer School      | ✓          | A      | 08/06/2009     |                  |                     |
| A                  | 11001     | 11                    | Operations - Summer School      | ✓          | A      | 10/19/2021     |                  |                     |
| A                  | 11002     | 11                    | Operations - Scholarships       | ✓          | A      | 10/01/1995     |                  |                     |
| A                  | 11002     | 11                    | Operations - Scholarships       | ✓          | A      | 09/22/2007     |                  |                     |
| A                  | 11002     | 11                    | Operations - Scholarships       | ✓          | A      | 09/24/2007     |                  |                     |
| A                  | 11002     | 11                    | Operations - Scholarships       | ✓          | А      | 09/24/2007     |                  |                     |
| A                  | 11002     | 11                    | Operations - Scholarships       | ✓          | А      | 08/06/2009     |                  |                     |
| \                  | 11002     | 11                    | Operations - Scholarships       | ✓          | Α      | 08/06/2009     |                  |                     |

### **FZIFUND**

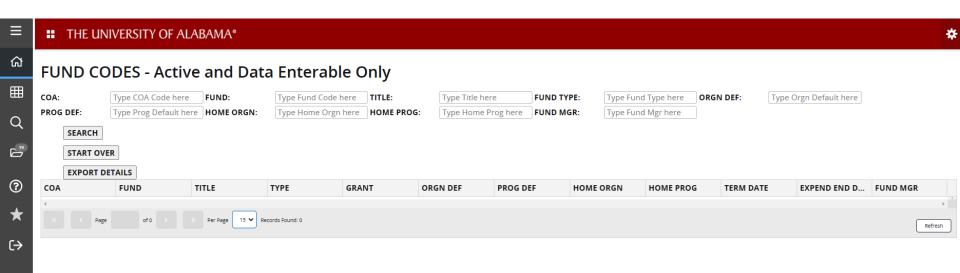

### **FZIFUND**

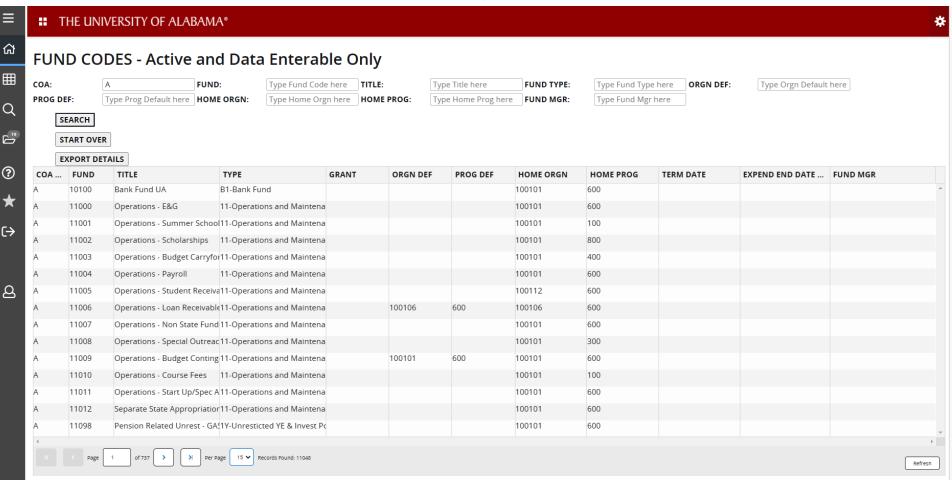

仚

②

## **FZIFUND Query Options**

- COA Chart of Accounts
- FUND— Fund Code assumes % wildcard at the end. Enter 1 to get all fund codes that start with 1. Enter %1 to get all fund codes that have a 1 in the fund code.
- TITLE Fund Title assumes % wildcard at the beginning and the end.
   Pulls all fund codes with those characters in the fund title.
- FUND TYPE— Fund Type assumes % wildcard at the end.
- ORGN DEF Orgn Code Default assumes % wildcard at the end.
- PROG DEF Prog Code Default assumes % wildcard at the end.
- HOME ORGN (assigned for general ledger/fund balance reporting purposes) – assumes % wildcard at the end.
- HOME PROG (assigned for general ledger/fund balance reporting purposes) – assumes % wildcard at the end.
- FUND MGR Fund Manager (if applicable) assumes % wildcard at the beginning and the end.

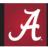

- Similar to FRIGRNT Grant Code Inquiry
- Differences from FRIGRNT:
  - FZIGRNT is not case sensitive
  - FZIGRNT has additional fields to query and additional information for indirect cost purposes
  - Two part query with Summary and Detail information
  - No exit button from the page. Must use home or search menu on the left side to navigate to another Banner page.

### **FRIGRNT**

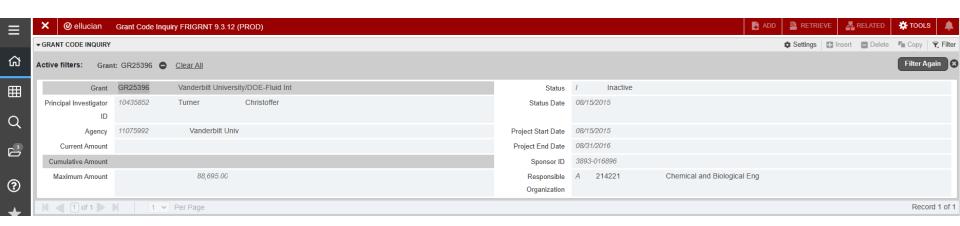

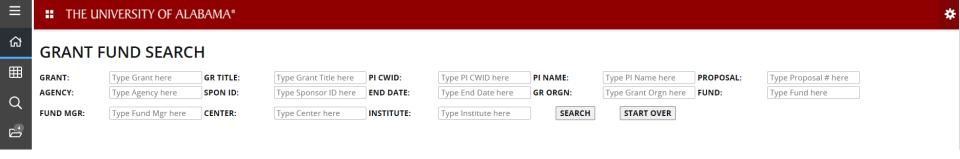

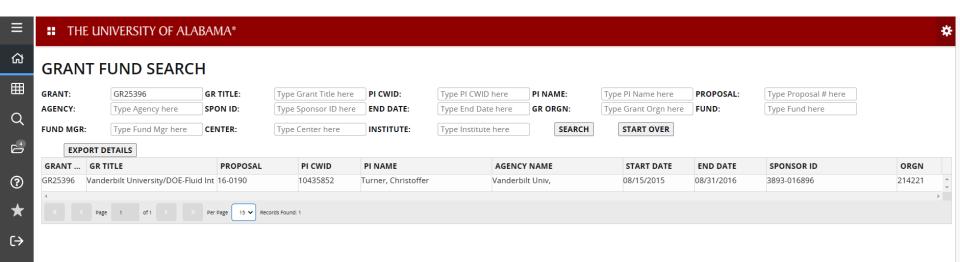

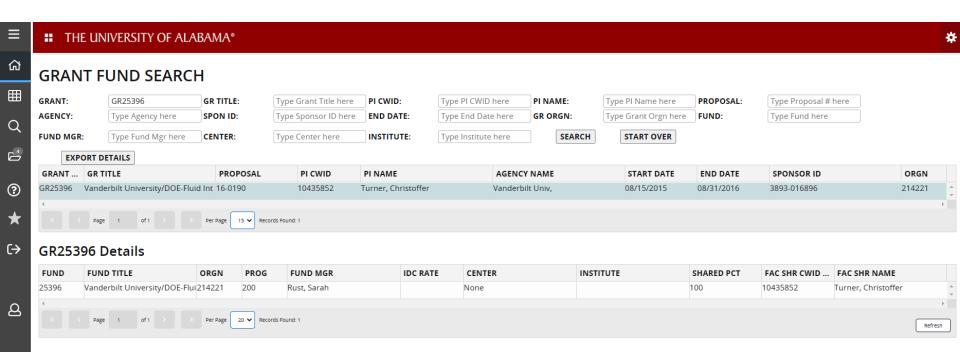

## **FZIGRNT Query Options**

- GRANT- Grant Code assumes % wildcard at the end.
- GR TITLE Grant Title assumes % wildcard at the beginning and the end. Pulls all grant codes with those characters in the grant title.
- PI CWID assumes % wildcard at the end.
- PI NAME assumes % wildcard at the beginning and the end.
- PROPOSAL assumes % wildcard at the end.
- AGENCY assumes % wildcard at the beginning and the end.
- SPON ID Sponsor ID assumes % wildcard at the beginning and the end.
- END DATE Project End Date assumes % wildcard at the beginning and the end.

## **FZIGRNT Query Options**

- GR ORGN

   Grant Orgn

   assumes % wildcard at the end.
- FUND assumes % wildcard at the end.
- FUND MGR Fund Manager assumes % wildcard at the beginning and the end.
- CENTER assumes % wildcard at the beginning and the end.
- INSTITUTE assumes % wildcard at the beginning and the end.

#### **FZIORGN**

- Similar to FTVORGN
- Differences from FTVORGN:
  - FZIORGN provides more condensed search
    - Most current record
    - Only active orgns
    - Only data enterable orgns
  - FZIORGN is not case sensitive
  - FZIORGN has additional fields to query
  - No exit button from the page. Must use home or search menu on the left side to navigate to another Banner page.

### **FTVORGN**

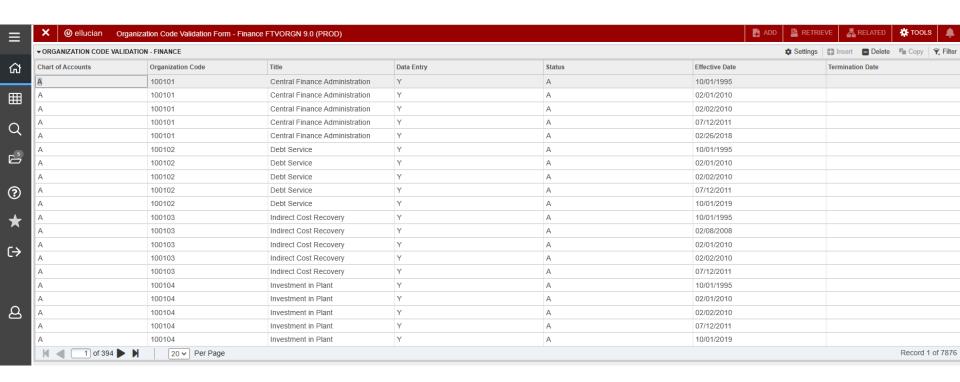

### **FZIORGN**

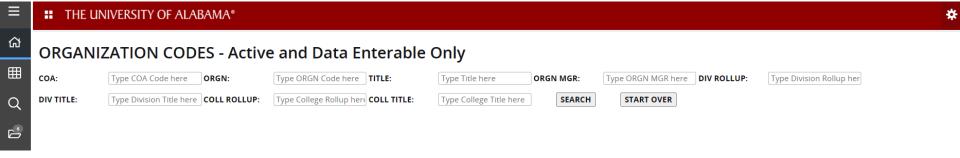

### **FZIORGN**

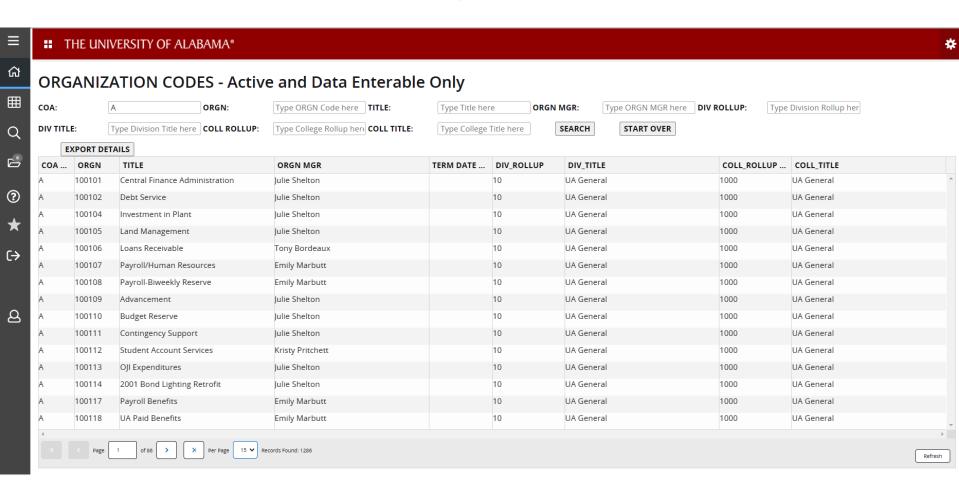

## **FZIORGN** Query Options

- COA Chart of Accounts
- ORGN—Orgn Code assumes % wildcard at the end. Enter 3 to get all orgn codes that start with 3. Enter %3 to get all orgn codes that have a 3 in the orgn code.
- TITLE Orgn Title assumes % wildcard at the beginning and the end.
   Pulls all orgn codes with those characters in the orgn title.
- ORGN MGR Orgn Manager helpful for Concur approvals assumes % wildcard at the beginning and the end.
- DIV ROLLUP Division Rollup 2 digit assumes % wildcard at the end.
- DIV TITLE Division Title assumes % wildcard at the beginning and the end.
- COLL ROLLUP College Rollup 4 digit assumes % wildcard at the end.
- COLL TITLE College Title assumes % wildcard at the beginning and the end.

#### **FZIPROG**

- Similar to FTVPROG
- Differences from FTVPROG:
  - FZIPROG provides more condensed search
    - Most current record
    - Only active programs
    - Only data enterable programs
  - FZIPROG is not case sensitive
  - No exit button from the page. Must use home or search menu on the left side to navigate to another Banner page.

## **FTVPROG**

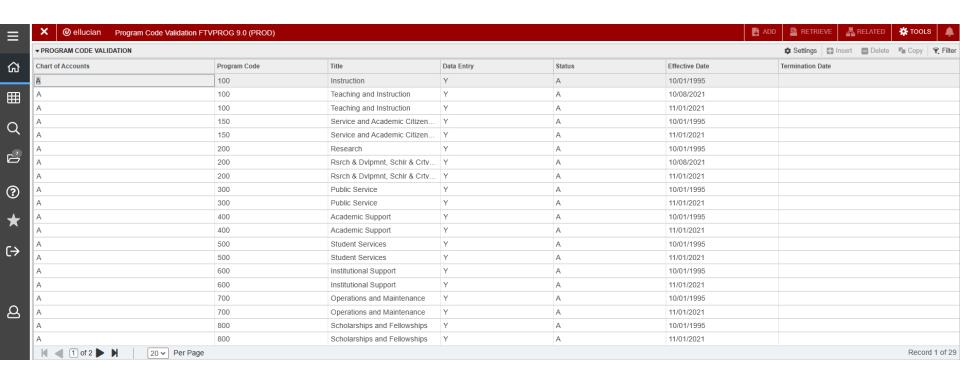

### **FZIPROG**

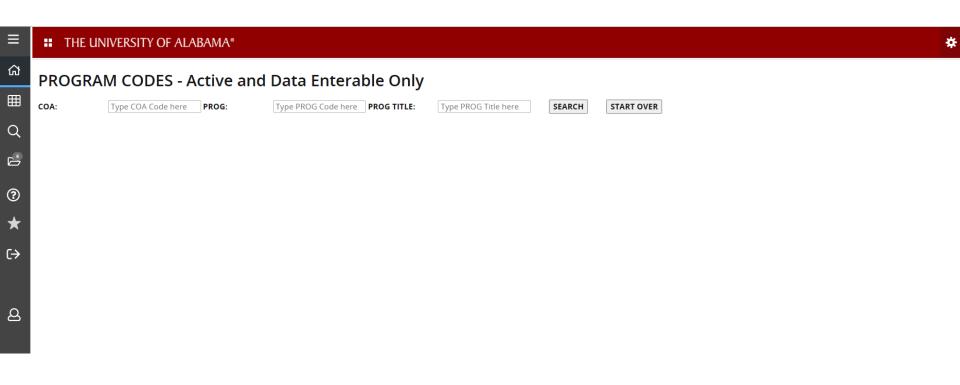

### **FZIPROG**

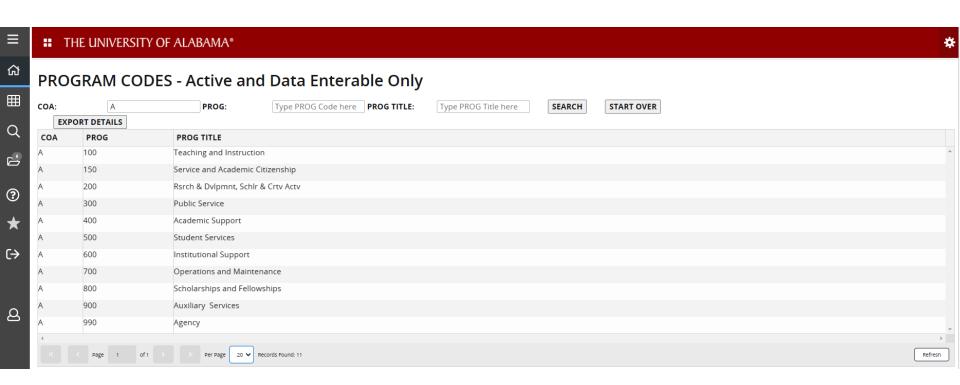

## **FZIPROG Query Options**

- COA Chart of Accounts
- PROG- Program Code assumes % wildcard at the end. Enter 9 to get all prog codes that start with 9. Enter %9 to get all prog codes that have a 9 in the prog code.
- PROG TITLE Program Title assumes % wildcard at the beginning and the end. Pulls all prog codes with those characters in the prog title.

# Thank you!

This document and video can be found on the Financial Accounting and Reporting website under the References section.

– https://financialaccounting.ua.edu/

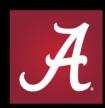

## THE UNIVERSITY OF ALABAMA®

WHERE LEGENDS ARE MADE